## Adobe Photoshop CC 2015 Version 16 Download Serial Number Full Torrent [Win/Mac] 2022

Adobe Photoshop is an amazing tool that is used to create professional photos and graphics. It is designed to work with other software like Photoshop Elements and Adobe Lightroom, and it is compatible with many different camera formats. You can use Photoshop to make images on your camera. It is also an amazing tool for creating stunning images and graphics. To learn how to use Photoshop, read through this question and the answer. Cracking Adobe Photoshop is not as straightforward as installing it. It requires a few steps to bypass the security measures that are in place. First, you must obtain a cracked version of the software from a trusted source.

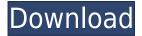

Saving your project as a Cloud Document enables you to work on it in the iPad version of Photoshop as well as on other desktops. Cloud Documents are saved instantly and allow collaboration among multiple creators, with the Invite to Edit option. You can also create a link (using the Share for Review button) to a web-hosted version of the photo where collaborators can comment. Previous versions of cloud documents show up in a Version History panel and even name versions. Cloud documents support offline editing, too. In case you weren't aware, Adobe Cloud allows you to save your files in the cloud. In the past, your files were stored on the cloud provider's server, but now you can keep you files in the cloud and edit them wherever you are. You can now open two workspaces at once, or even have a slideshow running in one while working on multiple photos in a second. You can also edit multiple photos at once, with a set of presets to choose from, and a progress bar showing you how many are complete. The new module is a welcome addition—it specifically addresses the growing trend of using a number of overlapping images to create one entirely composite product. Previously, users needed to add and adjust every single image in their composition—a laborious and timeconsuming process. Some of the new features are very subtle. [for example] the text overlay tool that allows you to written to a selected area, rather than interpolating text to the menu. This is similar to the smart bloat removal in the retouching tool, and makes it easier to create arrows and other line art without guessing where they should be on the image.

## Adobe Photoshop CC 2015 Version 16 Download With Activation Code 64 Bits 2023

What It Does: This app is designed to help you work faster while creating great-looking images. As a part of our mission to empower creativity, this app give you access to a bigger canvas, and a set of tools that make your photographs and graphic designs look amazing. That means more time spent on other things -- basically, a more productive workflow. How To Use It: Once you've decided what you want to use -- what colors -- and opened the image in this app, you're ready to start, and with a single click, customize a layer. While you can work on every layer independently, this app starts you out with the 'Eyedropper' tool to help you choose a color, which can be then applied to any layer. What It Does: While you can create beautiful Ebooks and flip books, creating a customized eBook requires high quality and impactful content. You'll need to use Adobe Photoshop if you want to crop, combine and overlay images on top of each other. How To Use It: In Photoshop, a new page opens with an empty Canvas, with a big white area on either side. Drag an image into the empty space. A rectangle appears around the image with your selection. Restore is available inside the History panel, or on its own. It's perfect for recovering accidentally deleted or lost layers and images, so there's no need to use the Recycle Bin, which you should only use for temporary files. How to Use It: Click the tool's icon or press Ctrl/Cmd+Y (or customize your keyboard shortcuts in the Options bar). Choose the Operation you want to do and click the selection or image (arrows highlight the area you selected). You can choose anything from removing, to creating, to moving or copying. Click the selection or image and move it by clicking to select a point on the canvas and dragging, or select it by using the left mouse button and holding down the Alt/Option button. 933d7f57e6

## Download Adobe Photoshop CC 2015 Version 16Activation Key Cracked X64 {{ finaL version }} 2023

Originally, the focus of Lightroom was on shooting and organizing your images. Since then, the Lightroom team has added a number of capabilities for editing, including support for raw photography, filters, light-room-made adjustments, and Photoshop actions. At its most basic, Lightroom is a picture-organized library. As a more powerful, stand-alone version of Adobe Photoshop, Lightroom 4 offers a powerful collection of capabilities for everything from light-room-made adjustments to Photoshop actions and multiple simultaneous editing, among other features. Fantastic Lab shows how. It's a clever video editor that can quickly turn video into incredible animations. Its preset libraries are both helpful and inspiring, with sounds and music ready at the click of a button (and a few simple tweaks in the timeline). It also makes importing and creating new templates easy. What's more, it's simple to use, making it the go-to app if you're looking for something with a little more creativity and a lot fewer options than other apps on the market. Photoshop opens several sets of actions to take photos. These include actions for opening...

- Aperture Sliders
- Map layer and effects
- Scroll Ruler
- Crop tool

Photoshop Elements is a very fine piece of software which is perfect for editing images. It allows you to apply multiple adjustments to your images and can be used to convert images from one format to another. It also allows you to save images and...

- Convert images
- Enhance & curate images
- Apply instant file format conversions

grass brushes for photoshop free download grd files for photoshop free download jpg backgrounds for photoshop free download visuals of julius photoshop for photographers free download jpeg cleanup filter for photoshop free download fonts for photoshop free download filters for photoshop free download urdu fonts free download for photoshop background frames for photoshop free download brushes for photoshop free download

Feature Pen The feature pen tool is one of the most powerful tools for writing. It can be used to draw on the picture. The pen tool is used for adding new objects, sketching, drawing lines, and other tasks. It has many features like the selecting. You can easily create a guide path by dragging, and it contains several pen options like the brush mode, join mode, and much more. It is also one of the best tools for creating vector pen drawing. One of the most remarkable features of the Adobe Photoshop CC is the built-in Gradient Map panel. A noticeable advantage of this feature is that you have both options where you can see text color and a gradient tint. It makes it possible for you to create a gradient for any objects, areas, or your pictures. This panel is integrated in the Basic panel of CS6, and it supports auto-convertions, conversions, smart paths, and other features. Besides that, Photoshop CC does distribute the original file, so all the alterations like removing the background

elements are kept intact. This function can be used by artists and photographers as removal gives them an added edge over the competitors. However, you'd often come across the situations where the background is clipped off. On such occasions, any non-targeted areas to be removed remove appears irregular, and it takes away the consistency and harmony in composite images. Of course, it is one of the best features from Photoshop, but it is very difficult to use it particularly for massive editing processes.

The adjustment layers feature is the most powerful tool of the world's most popular image editing software. Adjustment layers lend a layer-like behavior to blend areas of a photo that otherwise may not look like they belong together. Even still, the best part of adjustment layers is that they can be adjusted separately and removed or moved as you please. Correction layers let you filter a photo's every single pixel to make sure every detail is just the way you want it. The Perspective feature is one of the rarest and most revolutionary features of Adobe Photoshop. Using it, you can bring any two images into a three-dimensional space by stretching their proportions. An interactive tip helps guide you to get these proportions just right, while the dynamic blending produces natural-looking results. The Adaptive Sharpen feature can automatically adjust for noise, contrast, and fine detail. It works in conjunction with the Sharpen tool to keep grainy images intact while still recovering the true color edges of details that are close to the edge of the image. This helps ensure you get sharp focus, even on intricate subjects. The Adobe RGB color profile is designed to match the color fidelity of the printers that produce professional-quality offset printing and we have all been happily upgrading our monitors for years. If your computer's display is set to the default system color space, you may lose the color fidelity of your images in particular if you print them. But the new color profile provides a consistent, accurate result, even if your printer produces a color shift.

https://new.c.mi.com/th/post/268268/Cut2d\_TOP\_Crack
https://new.c.mi.com/th/post/265876/Print2cad\_2015\_6th\_Generation\_Keygen\_Software\_NEW
https://new.c.mi.com/th/post/265099/Crystal\_Flux\_Activation\_Code\_And\_Serial\_Key
https://new.c.mi.com/th/post/265891/Black\_Ops\_Error\_Win\_No\_Steam\_Fix
https://new.c.mi.com/th/post/266672/Danganronpa\_V3\_Killing\_Harmony\_Download\_For\_Pc\_key\_Serial\_Number\_EXCLUSIVE

Photoshop After Effects is the perfect complement for Photoshop, and the ultimate tool for filmmakers and designers to bring their projects to new heights. Now with support for 3D in After Effects CC and automatic tool updates, this is the perfect On Demand solution for filmmaking and videography in addition to design. Adobe Photoshop Lightroom 4 > A collection of innovative, intelligent tools that make it easy for you to explore your photos and quickly organize and enhance them, share them and capture them in an infinite variety of ways. Adobe InDesign CC 2014 is the most intuitive way to create unique layouts for print and digital media. It allows you to design universal and print ready documents, even for complex projects that involve multiple magazine, book, business card, catalog, and other publications. Adobe InDesign CC 2015 includes several new features that enhance creativity. It introduces the ability to upgrade fonts and edit fonts directly in InDesign. In addition, InDesign for Mac features a new timeline that makes it even easier to produce visually stunning design layouts. Adobe InDesign CC 2015 also has several new tools. With the Shape Builder tool, you can create and edit gradient fills. With Flex Effects, you can apply applied transforms and fine-tune its effects. With the Round Rectangle tool, you can create simple rounded corners. And with the Inset tool, you can create a box-shaped inset on any shape in InDesign, then use it on any object or layer.

When creating a new document, you'll see some new options under the Select menu. You can use the new feature to select primitives for the content of a new document. Then, you can create a new document using the new content with a click of a button. This feature is a great feature for creating a complete range of new documents. You can also see the new Camera Raw section which includes an image adjustment that can be used to create edited images directly from raw camera images. With Photoshop CS4 and earlier, you can open Photoshop and Elements files (.PSD and.EPS files) directly from Adobe Creative Suite 3. However, Photoshop CS5 and earlier cannot open the files that were created in previous versions, such as Photoshop CS3. Layers, selection tools, gradients and blending modes, screen rulers, auto-guides, filters, brushes and many more elements need to be used for designing. Below is the complete list of top tools and features to perform with Photoshop: Use the descriptive content to browse a comprehensive list of tools if you want to learn more about it. Due to the complexity of the tasks with Adobe Photoshop, it is always desirable to ask for help from Photoshop specialists through Adobe Photoshop training Getting to see the new features can be tough at the event. To get access to the new features, you need to reseat your Adobe Creative Cloud membership in order to "try new things". To reseat your membership, go to your Account Settings of your Creative Cloud account and then click on the Try new things tile in your Account Settings.